If you want to convert your image to a different format or resize it, then you can use Photoshop to convert it to a different file type. To do this, you'll first need to open the file in Photoshop. Once it's open, you'll need to choose the layer options and then select the appropriate option. You can then choose a new file type and choose another location to save the file. Then, you can save the file and then close the file. Installing Adobe Photoshop is relatively easy and can be done in a few simple steps. First, go to Adobe's website and select the version of Adobe Photoshop that you want to install. Once you have the download, open the file and follow the on-screen instructions. Once the installation is complete, you need to crack Adobe Photoshop. To do this, you need to download a crack for the version of Photoshop that you want to use. Once you have the crack, open the file and follow the instructions to apply the crack. After the crack is applied, you can start using Adobe Photoshop. Be sure to back up your files since cracking software can be risky. With these simple steps, you can install and crack Adobe Photoshop.

## **[Photoshop 2022](http://mydrugdir.com/uvula/dances/peeked/everlasting.haskayne?&ZG93bmxvYWR8dVcxTXpOd2NueDhNVFkzTWpVNU1qVTNOSHg4TWpVNU1IeDhLRTBwSUZkdmNtUndjbVZ6Y3lCYldFMU1VbEJESUZZeUlGQkVSbDA=loosening&milken=UGhvdG9zaG9wIDIwMjIUGh)**

Adobe Acrobat Pro DC, which allows you to preview documents within the PDF itself before printing or sharing, makes editing PDFs a whole lot easier. It can even let you zoom, mark up, and annotate a file without leaving the PDF preview. I have had the opportunity to definitely try the whole package, and it is a formidable combination of functionality, speed and functionality. With ingenious functionality and a wonderful interface, I give this full marks – and even the detail manager. Now, when you select a layer, the status bar changes to indicate the selection type on that particular layer, and the PT improvements let you see if a selection is selecting partial luminance, color, contrast or something else. It is a bit of a mess really, but has a very useful time saver at the bottom of the preview panel. We'd like to extend this review to the creative team in Adobe's research lab, as it has been quite some time since the last release. Thank you for updating the software to work on the Creative Cloud and other platforms. Also, for as fine a piece of work as Photoshop CS6 is, it lacks the all-round ease of use that its predecessors brought us – its combination of features is perfectly acceptable, but it fell a little short on this front. Adobe seems to be dragging its feet a bit with the performance. My CS6 install is experiencing performance issues all over the place. I keep the software up to date all the time, which isn't the

problem, but I don't get why the computer is letting it down at times – anything else feel sluggish in comparison?

## **Download Photoshop 2022Full Version For PC x32/64 2022**

The "Artboards" tool is great for allowing you to organize your layers. When you aren't certain what you're working on, it's likely you'll create a new layer. Artboards allow you to set up a new canvas in a way that you can easily reorganize and utilize. When you create a new artboard using this tool, you have an area to create your layer. Simply create a new layer and fill it in until you want to end it. You can then move that layer to the artboard you want it on by holding shift and clicking on the layer you want to move it. Use the tool to click and drag your layer positioning it where you want it. Artboards allow for you to organize and play your art within a designated canvas area. This incredible feature can be found in the "Draw" tool. If you are working on a website and you'd like to add a paragraph of text to an image, the easy way around this would be to add text to your image. Several major differences between Photoshop and its sister product, Photoshop Elements, exist; one being the fact that the former is a complex image editor while the latter is more dedicated to simple image editing. Photoshop Elements allows you to either work online or offline. In the former case, you can access the Internet to edit your files; in the latter case, you can use a desktop editor to create, delete, and copy files. Photoshop is a well known image editor that can be used to easily manage and edit images. It comes with an automatic white balance and color correction tool which can be quite useful in a lot of cases. Another useful feature that can be found in Photoshop is the layers panel. Layers help to organize information and they can also inspire a lot of artistic techniques. e3d0a04c9c

## **Download free Photoshop 2022Product Key Product Key Full [32|64bit] 2023**

Photoshop is a complete package full of many features and tools to create beautiful images, photographs and graphic designs. Photoshop is the world's most popular and powerful image editing and graphics design software that is available for Mac OSX, Windows, iOS, Android, and many other operating systems. Photoshop makes it easy to create professional, high-quality photographs and images, even beginners learn quickly, in a fraction of the time it would take to do the same using other software. This powerful program lets beginners easily create stunning images without any prior experience. Photoshop is a content management user interface for documents, images, web pages, and other document types. Photoshop can be used to edit photos, manipulate vision, reshape content, and create design concepts. With the help of the subjects provided in the course, you'll be able to master Photoshop in no time. You'll get an immersive insight into Adobe Photoshop's entire feature set. This course is ideal for the beginner or absolute beginner to learn Photoshop, which will save you a lot of time. Photoshop CS is the middle avenue of high quality tools released by Adobe for the user-friendly editing and editing such as photo editing, graphic design, photo correction, photo touching up, flash animation, logo making, desktop publishing and more. This tool assists in making professional quality images with full version of Photoshop that could not be done by any other applications.

pacifico font photoshop download telugu font download for photoshop free typewriter font photoshop download trajan font photoshop download transformers font photoshop download futuristic font photoshop download fancy fonts download photoshop futura font photoshop download free font photoshop download farsi font photoshop download

There's also a brand new Adobe Boomerang effect that blends and overlays one image into another, and new scenes in the Content-Aware Fill feature that use your selection to create a new material-like surface; it's great for retouching and photos with animals. There's also a new command to fix objects that are broken and ragged, as well as lots of new tools for more easily blending, resizing, and measuring images. The last feature I want to show off is the ability to place multiple Photoshop document files on a web page so that they're all accessible and there's only one instance of the file. This is great for websites that need to route images dynamically. With Photoshop on the web in add-on viewer, you can also choose which image should be used as the main one – great for when you're designing a multi-page website. In summary, Adobe Photoshop has been given a major overhaul for 2020 and continual updates for 2021, with many more exciting features on the horizon. If you're looking for all three – Photoshop, Elements, and the Web – then then the Creative Cloud's Unified Plan for them all (which includes the ability to download Photoshop, and paste it into Elements ) is an absolute must. If you're looking for Photoshop and Elements on one plan, then you'll need to get the Subscribe & Save program to save money. If you're already Creative Cloud Subscriber, then it's a great way to download the latest updates and get them when they're available, ready for free.

With the release of Photoshop CC 2018, the current classic UI has undergone significant update. A landscape view is now available in the Photoshop workspace, with the familiar high definition grid view having been a key choice from Adobe for many years. In addition, classic UI users will find that the most recently used ASL panel has been replaced with the integrated panel. New panel looks and behavior have also been introduced to address user feedback. Also, Adobe has introduced a new feature to control the context of paper textures, which is updated for the new File Path tab. Controls have been introduced to allow you to modify the control of Adobe's document presets, including Info, Presets and Print Settings. For more details, read: **New: Panel & Paper Appearance Settings with Photoshop CC 2018** . Another addition that has been in community testing is the new Navigator. Navigator takes the edge away from Photoshop's iconic window tool and replaces it with a new way to organize, save, and navigate your file stack. Navigator allows you to drag and drop files directly in the Navigator window, and is available in both

the new Classic and new UI view. For more details, read: **Navigator – New** One of the most talked about features and one of the most controversial with current users is the new slicing and masking tools. Many users have attempted to use these features but didn't have the know-how to make the most of it. We're excited to announce a brand new way to work with text in Adobe Photoshop. With Adobe Photoshop CS6, you can add type to your image using the type, type on image, and new type tools in Adobe Photoshop, plus get creative with shape and perspective tools. Learn all about it in our Photoshop: Master Text and Type Commandments!

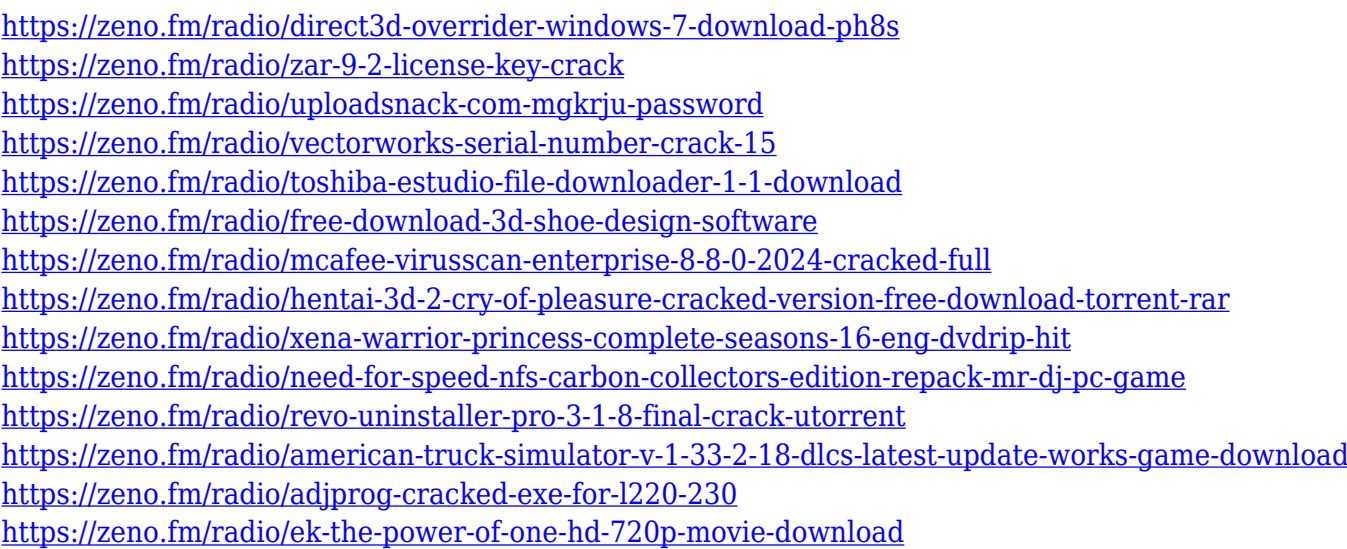

Well, i have totaly fell in love with the features of Photoshop CC I always liked the new features of this new version but feel that it lacks on some places as i said it is a complete Photoshop CC review in my side this is the best app that i have used so far and for my opinion its a bit easier to handle than photoshop cs5 and loses some tools but in the way of some difficult operations its shows its place The cs5 version has the option of a huge expansion of powerful toolsets among other new useful features that make it even more powerful, such as smart tools and great image analysis, but that requires a fair degree of know how and eye and time. Many folks considering where to go for Photoshop alternatives have asked me the question: "Which one do you like best?" I've used most of the aforementioned alternatives pretty extensively for a while now and have recently been playing with one additional option, called Giphy. Since

Photoshop CC has taken a lot of time to be released, we are still busy developing Photoshop CC, which contains a list of new features and fixes. However, the new Photoshop CC version works beautiful on the beta basis. There's no doubt this software is an improvement of the previous versions. Photoshop CS6 is probably the most popular suite of all migrations. The initial release of Photoshop CS6 scopes with some powerful enhancements to Photoshop. It offered basic usage of editing, retouching, composition, image origination, image layout, mergers, effects, and color management.

[https://www.ilistbusiness.com/wp-content/uploads/2023/01/Adobe-Photoshop-CC-2015-Version-16-Do](https://www.ilistbusiness.com/wp-content/uploads/2023/01/Adobe-Photoshop-CC-2015-Version-16-Download-free-With-Licence-Key-For-PC-lAtest-release-.pdf) [wnload-free-With-Licence-Key-For-PC-lAtest-release-.pdf](https://www.ilistbusiness.com/wp-content/uploads/2023/01/Adobe-Photoshop-CC-2015-Version-16-Download-free-With-Licence-Key-For-PC-lAtest-release-.pdf)

<https://littleeats.au/photoshop-2022-version-23-0-incl-product-key-windows-updated-2022/> [https://bdmentors.org/wp-content/uploads/2023/01/Wood-Textures-For-Photoshop-Free-Download-U](https://bdmentors.org/wp-content/uploads/2023/01/Wood-Textures-For-Photoshop-Free-Download-UPD.pdf) [PD.pdf](https://bdmentors.org/wp-content/uploads/2023/01/Wood-Textures-For-Photoshop-Free-Download-UPD.pdf)

<https://mentorus.pl/wp-content/uploads/2023/01/arihal.pdf>

<https://earthoceanandairtravel.com/2023/01/01/free-style-photoshop-download-patched/> [https://www.aspalumni.com/wp-content/uploads/Photoshop-CC-2014-Download-Product-Key-Activati](https://www.aspalumni.com/wp-content/uploads/Photoshop-CC-2014-Download-Product-Key-Activation-Key-Windows-1011-X64-lAtest-versIon-2.pdf)

[https://jyotienterprises.net/wp-content/uploads/2023/01/Adobe-Photoshop-Cs6-Trial-Download-TOP.p](https://jyotienterprises.net/wp-content/uploads/2023/01/Adobe-Photoshop-Cs6-Trial-Download-TOP.pdf) [df](https://jyotienterprises.net/wp-content/uploads/2023/01/Adobe-Photoshop-Cs6-Trial-Download-TOP.pdf) [https://dottoriitaliani.it/ultime-notizie/alimentazione/adobe-photoshop-2021-version-22-4-1-download](https://dottoriitaliani.it/ultime-notizie/alimentazione/adobe-photoshop-2021-version-22-4-1-download-free-activator-product-key-latest-update-2023/)[free-activator-product-key-latest-update-2023/](https://dottoriitaliani.it/ultime-notizie/alimentazione/adobe-photoshop-2021-version-22-4-1-download-free-activator-product-key-latest-update-2023/) <https://swisshtechnologies.com/adobe-photoshop-2022-version-23-licence-key-for-pc-2022/> <https://practicalislam.online/wp-content/uploads/2023/01/tianjana.pdf> [https://sprachennetz.org/advert/adobe-photoshop-2022-with-keygen-with-serial-key-win-mac-last-rele](https://sprachennetz.org/advert/adobe-photoshop-2022-with-keygen-with-serial-key-win-mac-last-release-2022/) [ase-2022/](https://sprachennetz.org/advert/adobe-photoshop-2022-with-keygen-with-serial-key-win-mac-last-release-2022/) [https://roofingbizuniversity.com/wp-content/uploads/2023/01/Adobe-Photoshop-2021-Version-2211-D](https://roofingbizuniversity.com/wp-content/uploads/2023/01/Adobe-Photoshop-2021-Version-2211-Download-free-Torrent-For-Windows-2023.pdf) [ownload-free-Torrent-For-Windows-2023.pdf](https://roofingbizuniversity.com/wp-content/uploads/2023/01/Adobe-Photoshop-2021-Version-2211-Download-free-Torrent-For-Windows-2023.pdf) [https://vv411.com/advert/download-adobe-photoshop-2022-free-registration-code-product-key-full-wi](https://vv411.com/advert/download-adobe-photoshop-2022-free-registration-code-product-key-full-windows-10-11-final-version-2022/) [ndows-10-11-final-version-2022/](https://vv411.com/advert/download-adobe-photoshop-2022-free-registration-code-product-key-full-windows-10-11-final-version-2022/) [https://firstlineafricajobs.com/wp-content/uploads/2023/01/Adobe\\_Photoshop\\_2022\\_Version\\_2302\\_\\_D](https://firstlineafricajobs.com/wp-content/uploads/2023/01/Adobe_Photoshop_2022_Version_2302__Download_free_Keygen_For_Windows_X64__last_releAse__202.pdf) ownload free Keygen For Windows X64\_last releAse\_202.pdf [https://mindfullymending.com/adobe-photoshop-2021-version-22-4-2-download-with-activation-code-f](https://mindfullymending.com/adobe-photoshop-2021-version-22-4-2-download-with-activation-code-for-windows-updated-2022/) [or-windows-updated-2022/](https://mindfullymending.com/adobe-photoshop-2021-version-22-4-2-download-with-activation-code-for-windows-updated-2022/) [https://goldcoastuae.com/wp-content/uploads/2023/01/Photoshop\\_CC\\_2015\\_version\\_18.pdf](https://goldcoastuae.com/wp-content/uploads/2023/01/Photoshop_CC_2015_version_18.pdf) <https://jahaniel.com/wp-content/uploads/2023/01/glorpac.pdf> [https://sonidocool.com/wp-content/uploads/2023/01/Photoshop\\_CC.pdf](https://sonidocool.com/wp-content/uploads/2023/01/Photoshop_CC.pdf) https://bbv-web1.de/wirfuerboh\_brett/advert/download-photoshop-cs6-trial-version-\_top\_\_/ <https://stellarismods.com/wp-content/uploads/2023/01/eveljani.pdf> <https://akmr25.ru/wp-content/uploads/2023/01/savemar.pdf> [https://www.enveth.gr/advert/download-adobe-photoshop-cc-free-license-key-pc-windows-64-bits-last](https://www.enveth.gr/advert/download-adobe-photoshop-cc-free-license-key-pc-windows-64-bits-last-release-2022/) [-release-2022/](https://www.enveth.gr/advert/download-adobe-photoshop-cc-free-license-key-pc-windows-64-bits-last-release-2022/) <https://only.ee/wp-content/uploads/2023/01/gledase.pdf> [http://quitoscana.it/2023/01/02/download-adobe-photoshop-2022-version-23-0-1-activation-code-with](http://quitoscana.it/2023/01/02/download-adobe-photoshop-2022-version-23-0-1-activation-code-with-keygen-for-mac-and-windows-latest-update-2023/)[keygen-for-mac-and-windows-latest-update-2023/](http://quitoscana.it/2023/01/02/download-adobe-photoshop-2022-version-23-0-1-activation-code-with-keygen-for-mac-and-windows-latest-update-2023/) <https://knoxvilledirtdigest.com/wp-content/uploads/2023/01/kalalf.pdf>

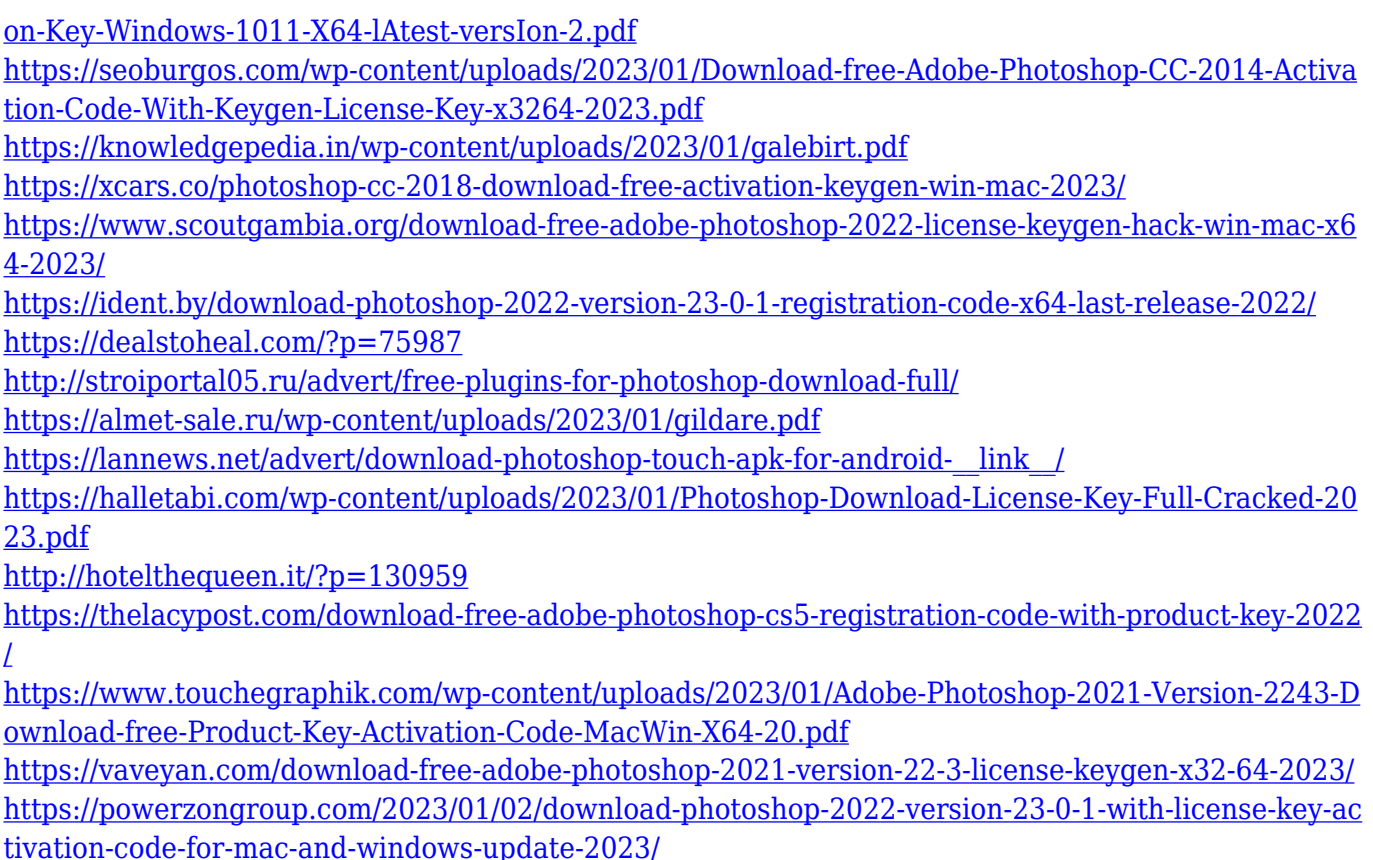

The Filters panel in Photoshop can feel a little cluttered and annoying, especially if you have more than a few filters open. To get rid of it, click Edit Filter Set..., or hit  $\Box$  Mac: Help (top right corner of the document window), then choose the option to create a new Filters panel. The 2020 world of photos is changing. When working with images, it's important to respect their creators, their stories and the context in which they were made. Now, with the introduction of Lens Marker Editor , users can easily add their own captions and descriptions to the photos they take, allowing for dynamic interactions and a new sense of ownership for the people and stories behind them. Common sense and context will also be crucial to the success of Lens Marker Editor. Unlike other captioning solutions, for example, Lens Marker Editor has the ability to recognize objects within an image and adapts the text to fit. With the introduction of the Surround feature in the new release of Photoshop, users are able to create shared workspaces inside Photoshop that enable both shared and collaborative creative projects. Surround enables teams and businesses within a single organization to share a single workspace with multiple users, enabling them to collaborate on projects. Surround allows individual workers to organize their projects into workspaces that can be accessed by multiple users. To create a workspace, users can close any open files and save the

workspace. Multiple users can then open a file to edit while using the same workspace, allowing shared workspaces to enable collaborative editing on projects.